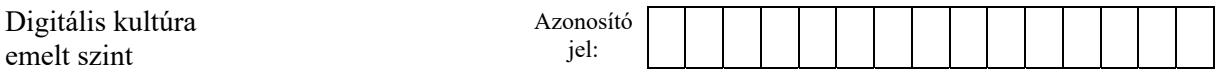

## **3. Reklám**

Egy termék hirdetésének hatékonyságát vizsgálták három, egymáshoz hasonló lélekszámú városban. Egy 30 napos időszak középső tíz napján zajlott reklámkampány a három város közül kettőben. Az egyik városban a helyi televízióban reklámozták a terméket, a másik városban utcai plakáton hirdették, mindkét városban az időszak 11-edik napjától a 20-adik napjáig. A harmadik városban nem volt reklámkampány, illetve az előbbi két városban sem volt az időszak első 10 és az utolsó 10 napján.

A kampány sikerességét a 30 nap során a három városból leadott rendelések alapján mérték. Ezek az adatok megtalálhatók a *rendel.txt* szöveges állományban, melynek néhány sora a következő:

13 PL 2

13 PL 1

13 TV 1

13 NR 1 13 TV 3

A rendelések időrendben vannak, minden sorban egy-egy rendelés szerepel. Egy soron belül az első szám a rendelés napja, a következő két betű azt a várost jelöli, ahol a rendelést leadták, míg a harmadik elem a termékből rendelt darabszám. Az adatokat a soron belül szóközök választják el egymástól. A fenti példában látható rendelések mind a 13. napon történtek. Az első két rendelést abban a városban adták le, ahol plakáton hirdettek (PL). A harmadik és ötödik rendelést abban a városban adták le, ahol a helyi televízióban hirdettek (TV). A negyedik rendelést abban a városban adták le, ahol nem volt reklámkampány (NR). Az első példában látható rendeléssel 2 terméket, az utolsó rendeléssel 3-at, míg a középső három rendelés mindegyikével 1–1 terméket rendeltek.

Egy-egy napon általában több rendelés érkezett, és tudjuk, hogy minden nap rendeltek valamelyik városból, de nem feltétlenül rendeltek minden nap mindhárom városból. Az összes rendelések száma 1000-nél kevesebb, és minden rendelésben a darabszám 10-nél kisebb.

Készítsen programot, amely a három városból származó rendelések adatait felhasználva az alábbi feladatokat oldja meg! A program forráskódját mentse *reklam* néven! A program megírásakor a bemeneti állományban található, vagy a felhasználó által megadott adatok helyességét, érvényességét nem kell ellenőriznie, feltételezheti, hogy azok a leírtaknak megfelelnek.

A képernyőre írást igénylő részfeladatok eredményének megjelenítése előtt írja a képernyőre a feladat sorszámát (például: 2. feladat) és utaljon a megjelenítendő tartalomra! Ha a felhasználótól kér be adatot, jelenítse meg a képernyőn, hogy milyen értéket vár! Az ékezetmentes kiírás is elfogadott a képernyőn történő megjelenítés és a szöveges állományba való írás során.

- 1. Olvassa be és tárolja el a további feldolgozáshoz a *rendel.txt* állomány tartalmát!
- 2. Állapítsa meg, hogy hány rendelés történt a teljes időszakban, és írja a képernyőre a rendelések számát!
- 3. Kérje be a felhasználótól egy nap számát, és adja meg, hogy hány rendelés történt az adott napon!
- 4. Számolja meg, hogy hány nap nem volt rendelés a reklámban nem érintett városból, és írja ki a napok számát! Ha egy ilyen nap sem volt, akkor írja ki "Minden nap volt rendelés a reklámban nem érintett városból" szöveget!

 $2214$  gyakorlati vizsga  $14 / 20$  2023. október 25.

- 5. Állapítsa meg, hogy mennyi volt az egy rendelésben szereplő legnagyobb darabszám, és melyik volt az a nap, amikor az első ilyen számú rendelést leadták! Az eredményt a lenti minta szerint írja ki!
- 6. Készítsen függvényt osszes néven, amely megadja, hogy mennyi volt egy adott városból egy adott napon a rendelt termékek száma! A függvény bemenete a három város egyikére utaló kétbetűs szöveg és a nap sorszáma legyen. Amennyiben szükséges, akkor további paramétert is felvehet a rendelések adatainak elérése érdekében. A függvény visszaadott értéke a rendelt darabszámok összege legyen! A függvényt például a következő módon lehessen meghívni: osszes("PL", 7). A függvényt a későbbiekben felhasználhatja a további feladatok megoldásakor.
- 7. Számítsa ki, hogy a kampány utáni első napon, azaz a 21-edik napon melyik városból mennyit rendeltek a termékből! Az eredményt a lenti mintának megfelelő formában írja ki!
- 8. Összesítse városonként, hogy hány rendelés érkezett az első 10, a 11-20-adik valamint a záró 10 napon! Az eredményt (a fejlécet is beleértve) táblázatos formában, tabulátorokkal tagoltan jelenítse meg a képernyőn, illetve írja azonos formátumban a *kampany.txt* szöveges állományba!

## **Minta a felhasználóval történő kommunikációhoz:**

```
2. feladat: 
A rendelések száma: 971 
3. feladat: 
Kérem, adjon meg egy napot: 9 
A rendelések száma az adott napon: 27 
4. feladat: 
3 nap nem volt a reklámban nem érintett városból rendelés 
5. feladat: 
A legnagyobb darabszám: 9, a rendelés napja: 22 
7. feladat: 
A rendelt termékek darabszáma a 21. napon PL: 43 TV: 36 NR: 18 
8. feladat: 
Napok 1..10 11..20 21..30
PL 98 159 106 
TV 97 143 100 
NR 91 86 91
```
*A feladat a következő oldalon folytatódik.* 

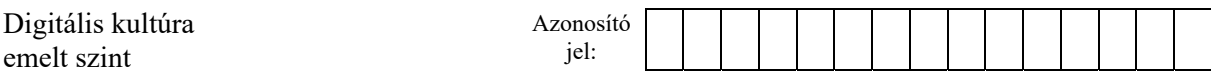

- 9. Készítsen táblázatkezelő alkalmazás segítségével halmozott oszlopdiagramot az előző feladatban kiszámított adatok felhasználásával! Töltse be a *kampany.txt* szöveges állományból az adatokat, vagy ha nem tudta megoldani az előző feladatot, akkor gépelje be a mintában szereplő értékeket! A városok sorrendje a mintától eltérő is lehet!
- 10. A diagram címét, jelmagyarázatát és tengelyfeliratait a minta szerint alakítsa ki! A munkafüzetet mentse *kampany* néven a táblázatkezelő program alapértelmezett formátumában!

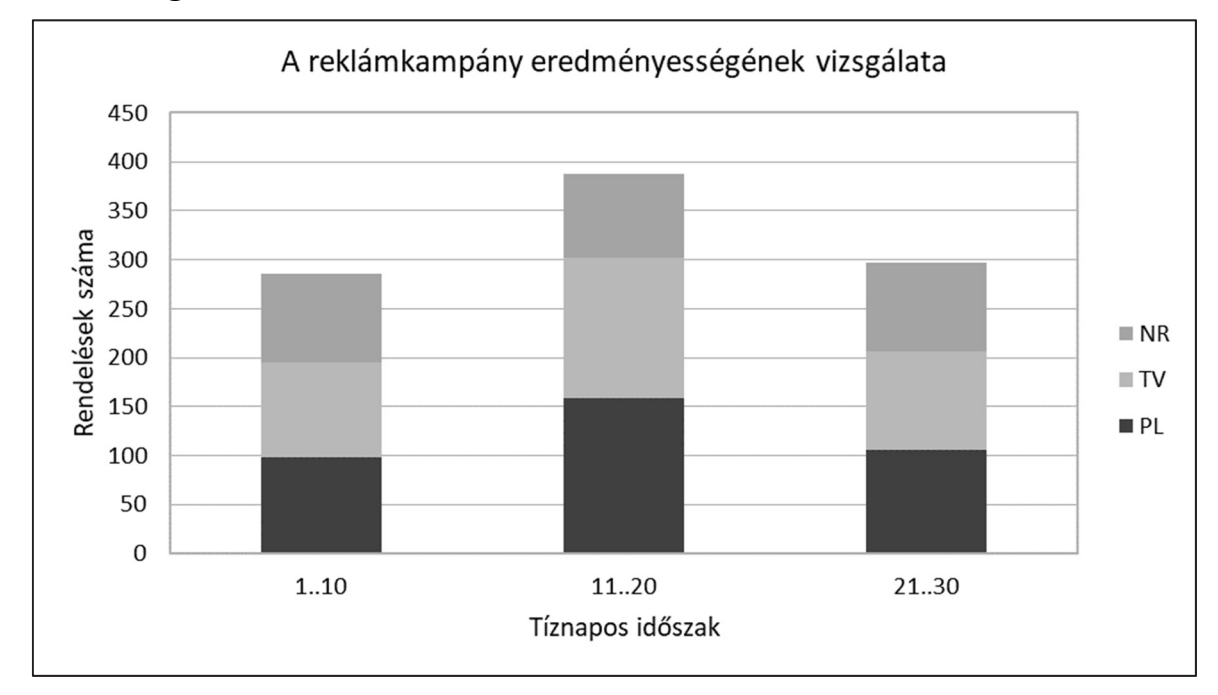

## **Minta a diagramról:**

**50 pont**